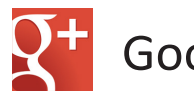

Google+ Smart Card

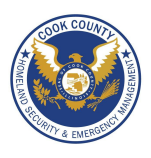

## **Social Network - Do's and Don'ts**

- Only establish and maintain connections with people you know and trust. Review your connections often.
- Assume that ANYONE can see any information about your activities, personal life, or professional life that you post and share.
- Ensure that your family and friends takes similar precautions with their accounts; their privacy and sharing settings can expose your personal data.
- Avoid posting or tagging images of you or your family that clearly show your face. Select pictures taken at a distance, at an angle, or otherwise
- concealed. Never post smartphone photos and don't use your face as a profile photo, instead, use cartoons or avatars.
- Use secure browser settings when possible and monitor your browsing history to ensure that you recognize all access points.

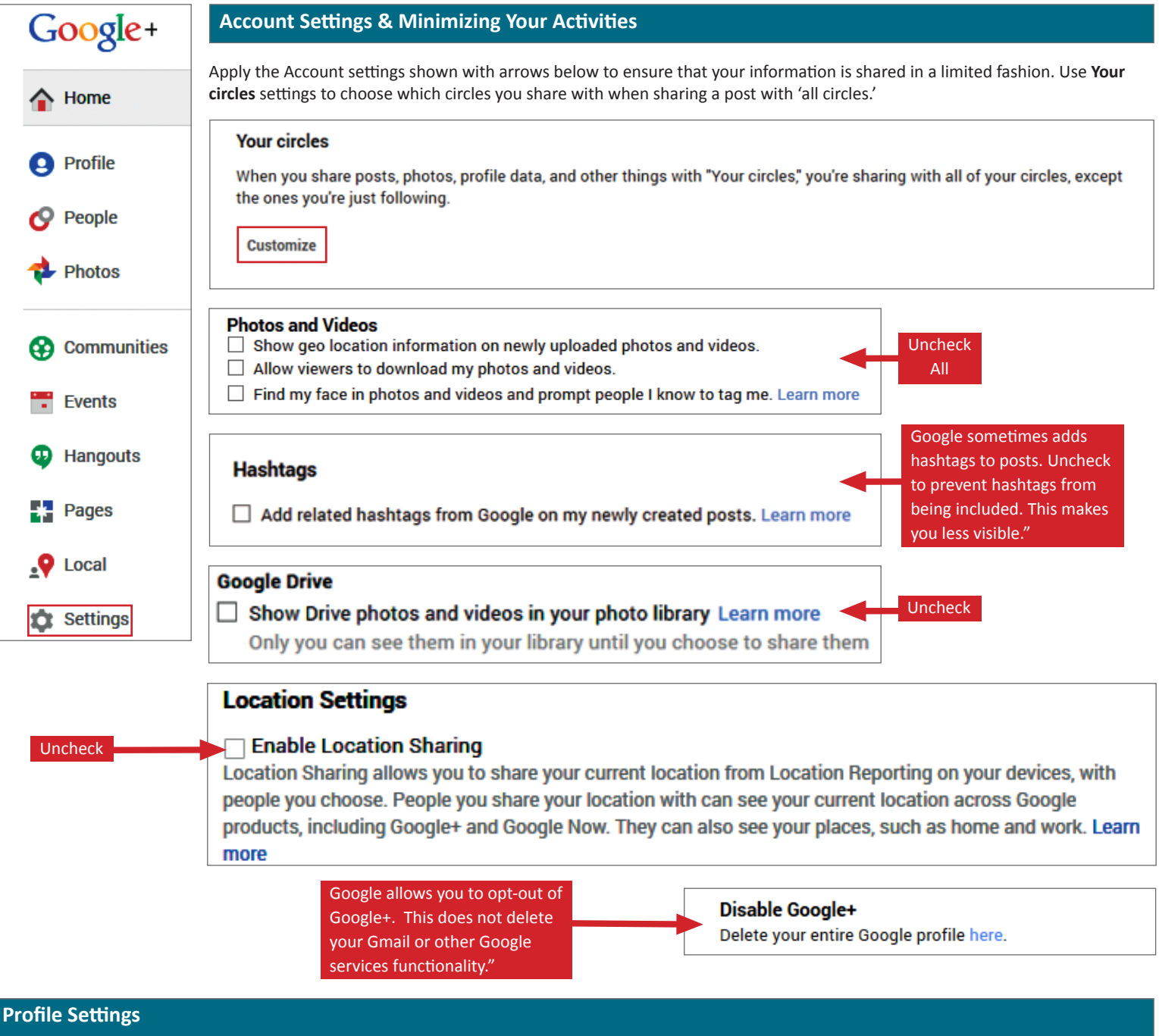

Click the About tab and Edit (within the **People** card). This pops up the editing window. Edit all cards by using the navigation buttons. You have multiple options to limit the visibility of your information.

- **• Public**--can be seen by anyone (not recommended)
- **• Extended circles**--can be seen by people in circles of people in your circles (not recommended)
- **• Your circles**--can be seen by anyone included in your circles (minimum privacy recommendation)
- **• Custom**--allows you to limit who or which circles can view the information (intermediate privacy recommendation).
- **• Only you** (maximum privacy recommendation)

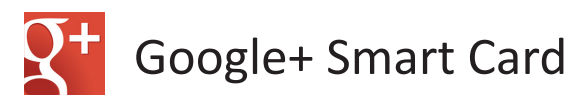

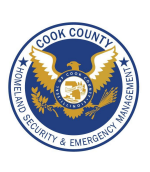

## **Profile Settings**

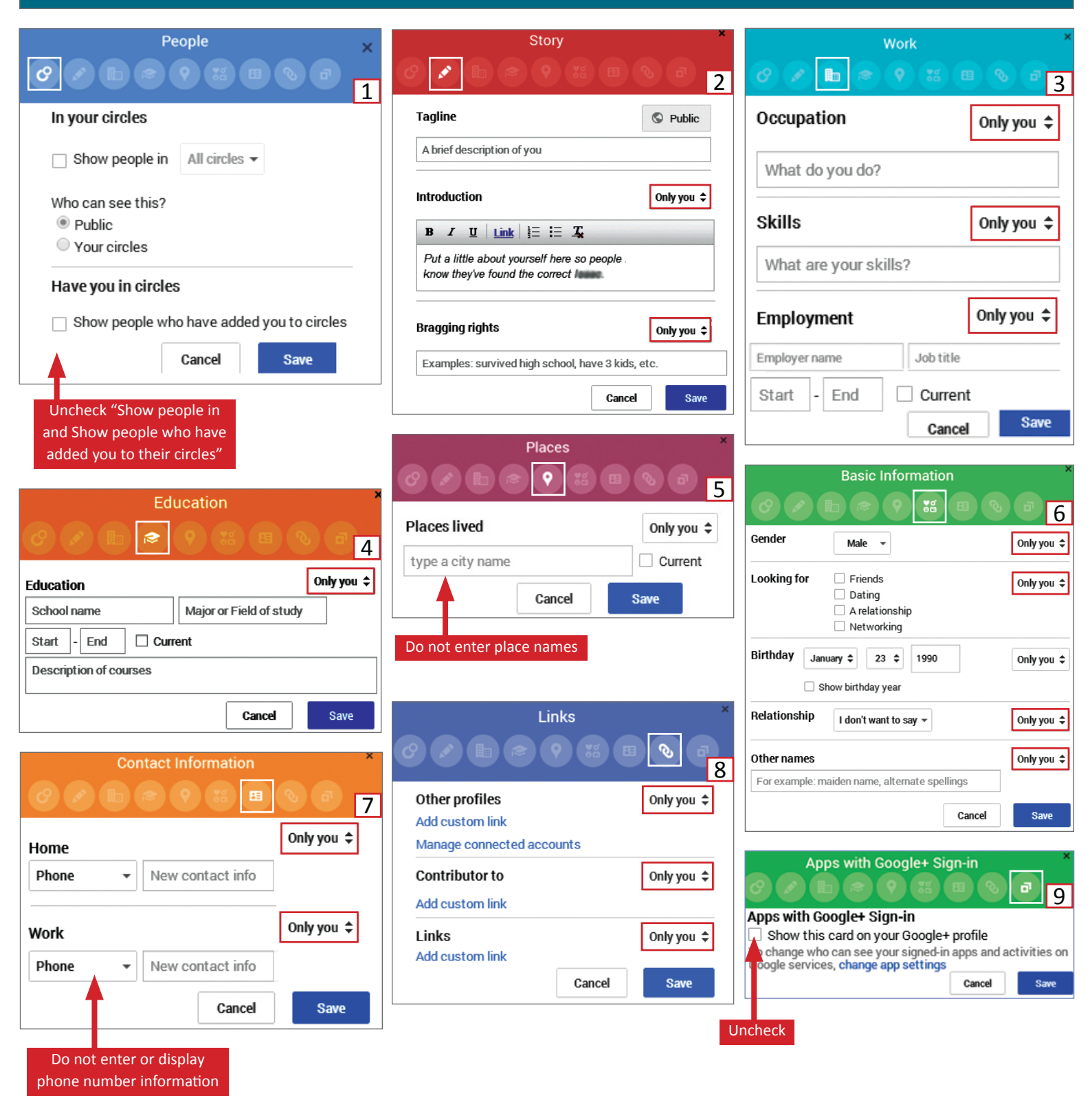

## **Useful Links**

A Parent's Guide to Internet Safety Privacy Rights Clearinghouse Microsoft Safety and Security Online Guardian

www.fbi.gov/stats-services/publications/parent-guide www.privacyrights.org/fs/fs18-cyb.htm www.microsoft.com/security/online-privacy/social-network www.nncroson.com/security/online-privacy/social-network<br>www.onguardonline.gov/topics/social-networking-sites.aspx

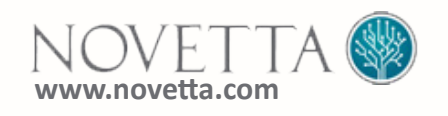